# Eng. 100: Music Signal Processing DSP Lecture 4 Lab 3: Signal Spectra

**Curiosity** 

- <https://www.youtube.com/watch?v=rtR63-ecUNo> (Oscilloscope art)
- <http://musicmachinery.com/2010/05/21/the-swinger> (musical style modulation)

Announcements:

- Lab2 due Friday
- HW1 due Friday
- HW2 due next Friday
- Finish Project1 in Lab this week (at latest)
- Project 1 presentations in discussion sections next week.
- Start reading Lab 3 for next week it is longer!

#### Part 0: Lab 2 summary

### Lab 2 summary

What you learned (hopefully)

• Frequencies of musical tones in "The Victors": 392, 440, 494, 523, 587, 659 Hz (rounded to nearest integer)

- Semi-log plot revealed missing frequencies: 415, 466, 554, 622, 698, 740 Hz (mostly accidentals).
- 12 frequencies with common ratio about 1.06

The exact ratio is  $2^{1/12}$   $\approx 1.059463094359295$ Twelve such "half steps" in an "octave" leads to a frequency ratio of 2, *i.e.*, the frequency doubles each octave. More later...

Q0.1 What model relates piano key number to frequency? A: exponential B: power C: None of these  $\overline{P}$ 

# **Outline**

- What: The spectrum of a signal (first class) ◦ Part 1. Why we need spectra  $\circ$  Part 2. Periodic signals  $x(t) = c_0 + \sum_{k=1}^{K}$  $_{k=1}^K c_k \cos \left( 2\pi \frac{k}{T} \right)$  $\frac{k}{T} t - \theta_k$  $\circ$  Part 3. Band-limited signals,  $K = |BT|$ • How: Methods for computing spectra (second class) ◦ Part 4. Sampling rate *S* > 2*B* ◦ Part 5. By hand by solving systems of equations ◦ Part 6. Using general Fourier series solution ◦ Part 7. Using fast Fourier transform (FFT), e.g., in Julia • Why: Using a signal's spectrum (third class)  $\circ$  to determine note frequencies:  $f = \frac{k}{\Delta}$  $\frac{k}{N}S$ ◦ to remove unwanted noise
	- to visualize frequency content (spectrogram) ◦ Lab 3

### Learning objectives

- Understand concepts of spectra and Fourier series for periodic signals
- Convert between spectra plot and equation form
- Understand band limited signal spectra
- Determine band limit given spectra plot or Fourier series equation
- Understand Nyquist-Shannon sampling requirement *S* > 2*B*

#### Part 1. Why we need spectra

# Project 1 Transcriber for ideal sinusoid (works!)

Sinusoidal signal:

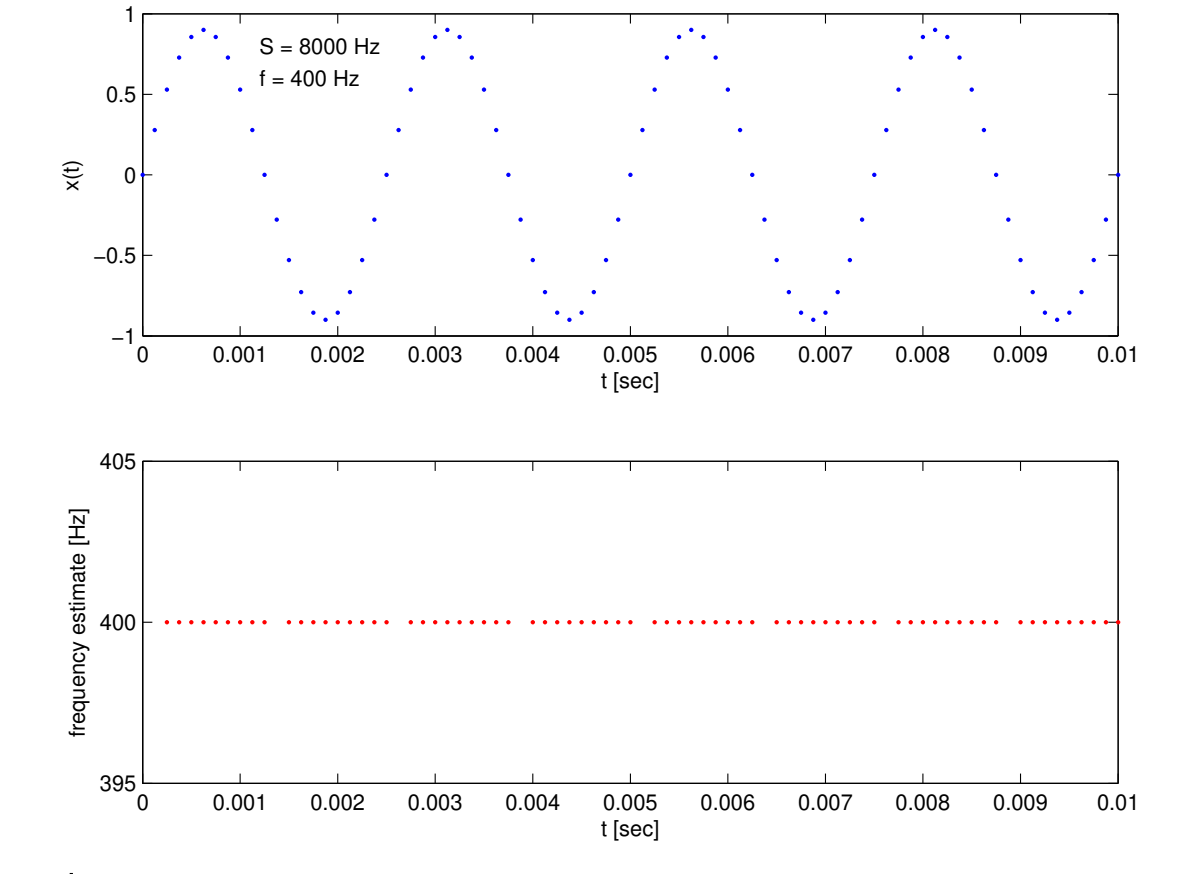

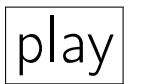

Method:

 $f =$ *S*  $2\pi$  $\frac{6}{5}$  arccos  $x[n+1] + x[n-1]$ 2*x*[*n*]  $\setminus$ .

# Project 1: Transcriber limitations

What are limitations of transcribers implemented in Project 1?

??

We need more sophisticated method(s) for finding the (fundamental) frequency of a music signal.

#### Project 1 Transcriber for noisy sinusoid (stinks!)

Sinusoidal signal with noise (e.g., in any audio recording):

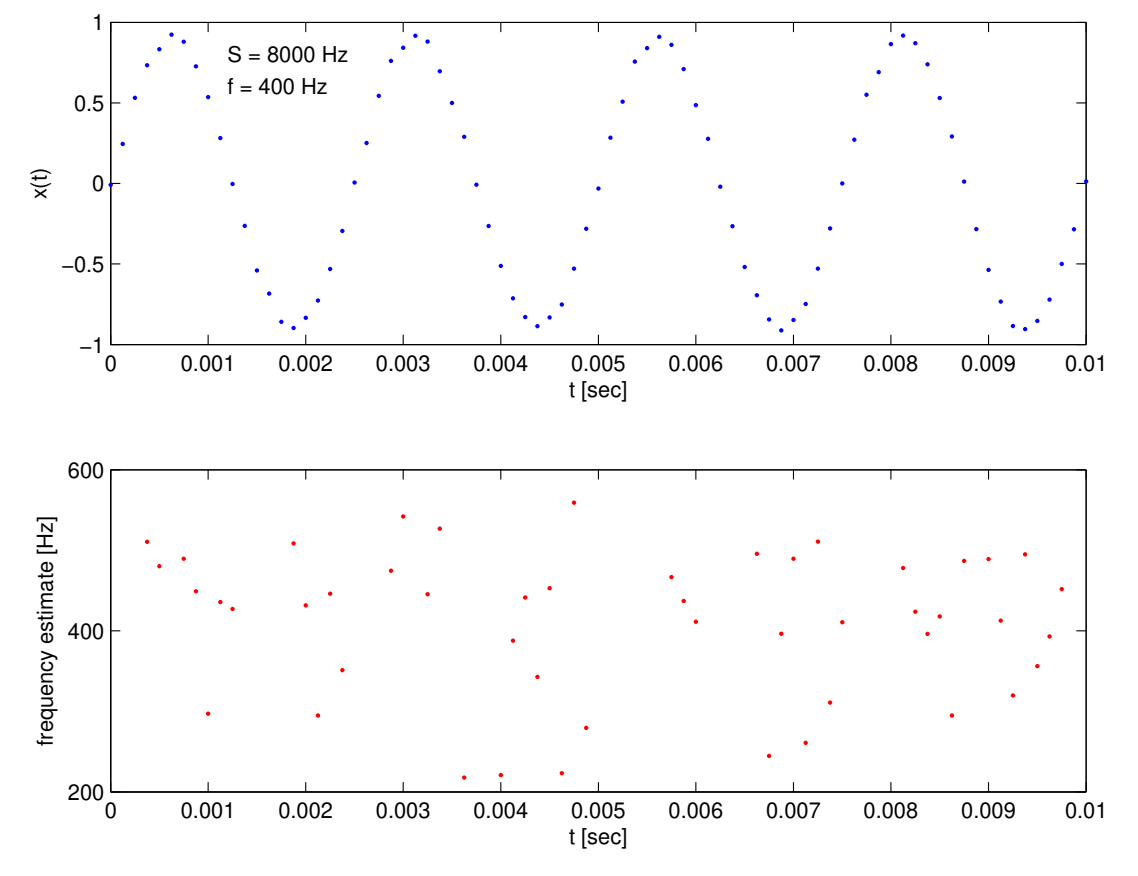

play

Method:

 $f =$ *S*  $2\pi$ arccos  $x|n+1$  $2x[n]$  $\setminus$ .

### Project 1 Transcriber for clarinet (stinks!)

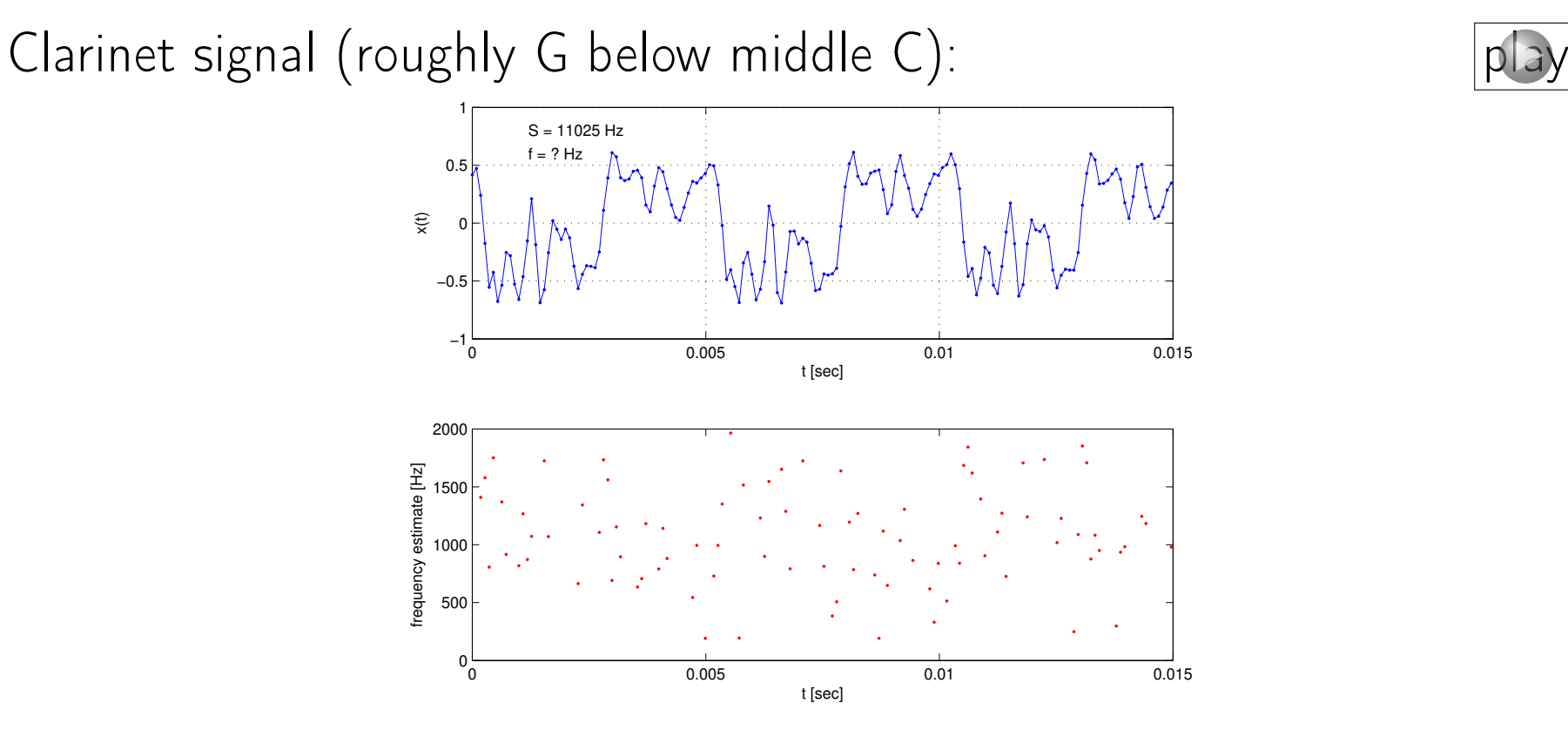

Method:

$$
f = \frac{S}{2\pi} \arccos\left(\frac{x[n+1] + x[n-1]}{2x[n]}\right).
$$

# Project 1 Transcriber for polyphony (stinks!)

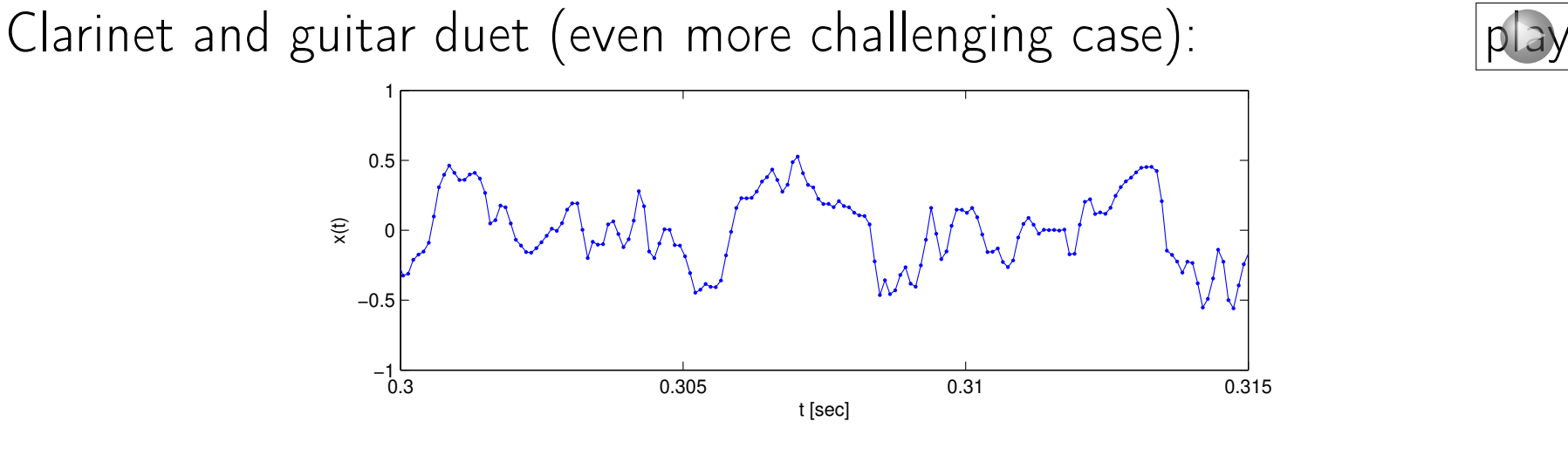

- Methods that use the "time domain" are very unlikely to work when two instruments play simultaneously.
- We need to use the "frequency domain" aka the [spectrum](http://en.wikipedia.org/wiki/Spectrum) of a signal. (Human ears work this way!)
- The concept of spectra is used widely in engineering.

### Engineering strategy: Divide and conquer

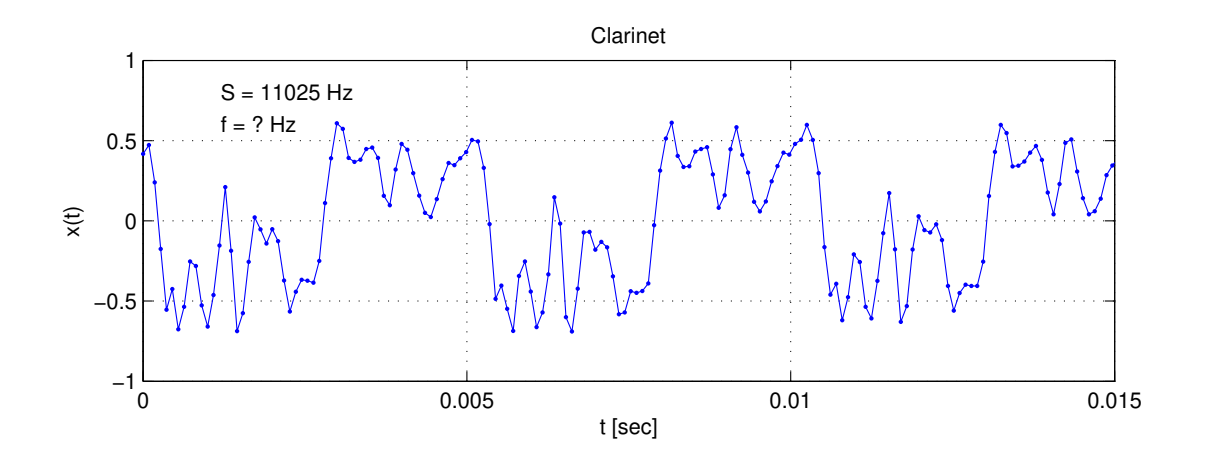

This signal *x*(*t*) looks complicated. (Bamboo reed vibrations are approximately a square wave.)

Engineering strategy:

◦ Make complicated things by combining simpler things.

◦ Use tools from mathematics (and physics) as needed.

Mathematics provides us with a perfect tool in this case: Fourier series.

### Part 2. Spectra of periodic signals

# Joseph Fourier laid the foundation for DSP

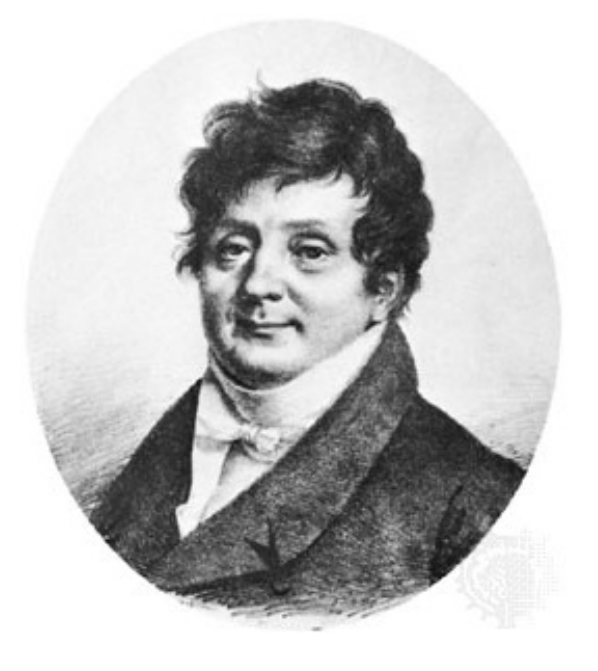

# [Joseph Fourier,](http://en.wikipedia.org/wiki/Joseph_Fourier) 1768-1830

He died after falling down the stairs at his home.

- Fourier series theory developed circa 1807 (Modern compared to our trigonometry method.)
- Motivating application: heat propagation in metal plates.

#### Periodic signals are the key to music DSP

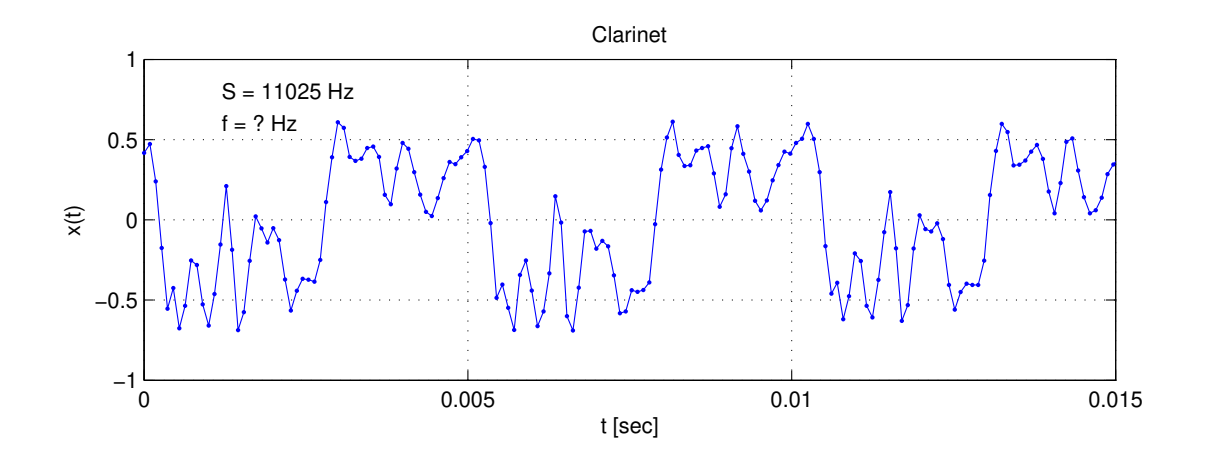

Key property of musical signals (over short time intervals): periodicity.

A [periodic signal](http://en.wikipedia.org/wiki/Periodic_function) (aka repeating signal) with [period](http://en.wikipedia.org/wiki/Frequency)  $=T$  satisfies

$$
x(t) = x(t+T) = x(t+2T) = \cdots
$$
 for all *t*.

Example:  $x(t) = \cos(2\pi 9t)$  is periodic with period  $T = 1/9$  sec. It is also periodic with period  $T = 1/3$  sec. The smallest period  $(T = 1/9$  sec here) is the [fundamental period.](http://en.wikipedia.org/wiki/Periodic_function)

#### **Exercise**

Q0.2 What is the (approximate) period of the clarinet signal shown on the previous slide (in sec)? A: 0.001 B: 0.005 C: 0.010 D: 0.015 E: 0.5 **??** 

#### Fourier series of periodic signals

Amazing fact  $#1$  (discovered by Joseph Fourier 200+ years ago): Any real-world periodic signal with period  $= T$  can be expanded (i.e., expressed mathematically as a sum) as follows:

$$
x(t) = c_0 + \sum_{k=1}^{\infty} c_k \cos\left(2\pi \frac{k}{T}t - \theta_k\right)
$$
  
=  $c_0 + c_1 \cos\left(2\pi \frac{1}{T}t - \theta_1\right) + c_2 \cos\left(2\pi \frac{2}{T}t - \theta_2\right) + \cdots$   
DC term  
DC value  
DC constant  
DC constant  
Deci> product  
Frequency = 1/*T*  
Frequency = 2/*T* frequency = 2/*T*

\n- $$
\{c_k\}
$$
 called amplitudes
\n- $\{k/T\}$  called frequencies
\n- $\{ \theta_k \}$  called phases
\n

We can write even a "complicated" clarinet or guitar signal using such a "simple" sum of sinusoidal signals.

#### Example: Triangle wave

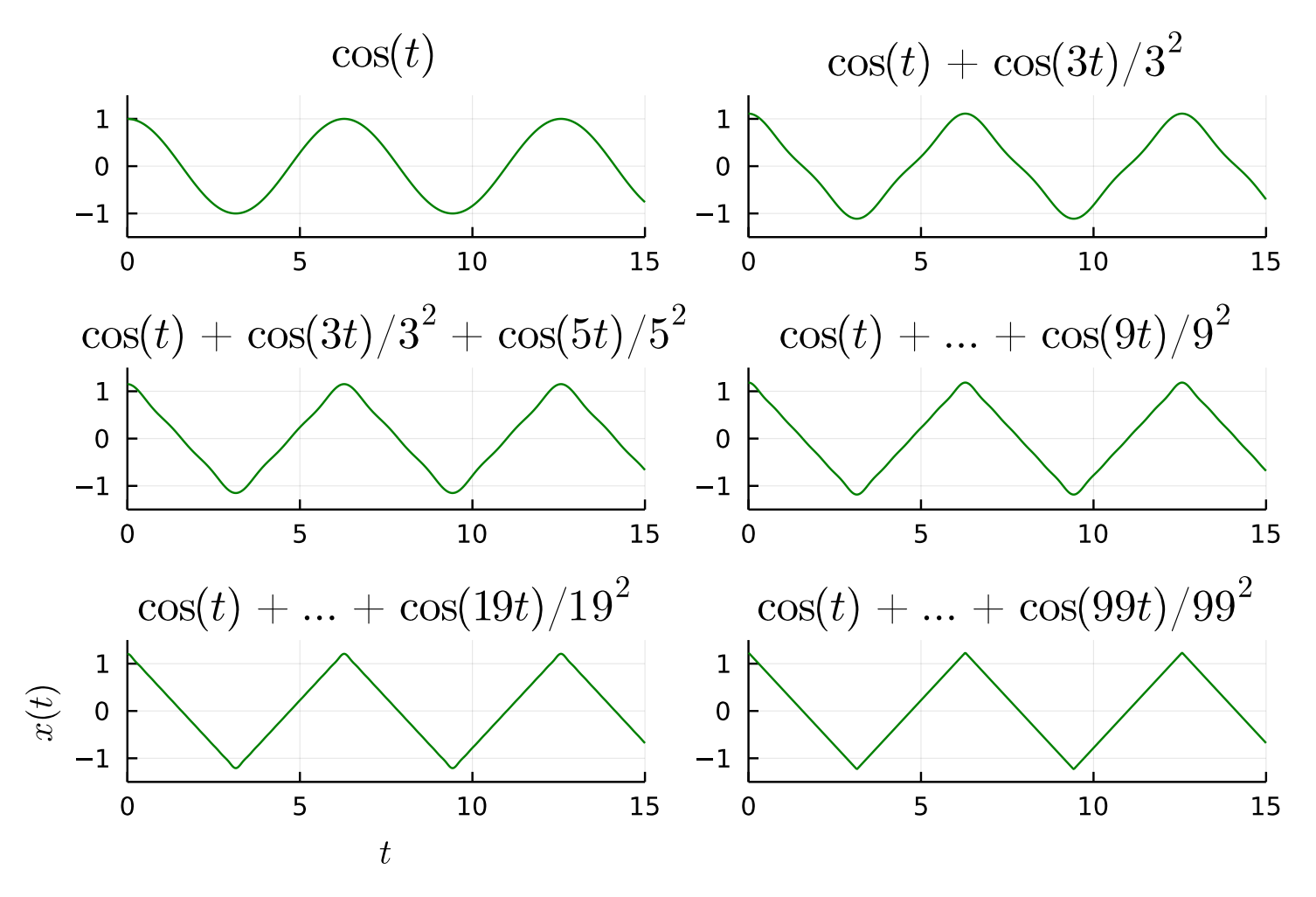

More terms in sum  $\implies$  closer approximation to [triangle wave.](http://en.wikipedia.org/wiki/Triangle_wave) (Nice audio demo on wikipedia.)

Example: Square wave

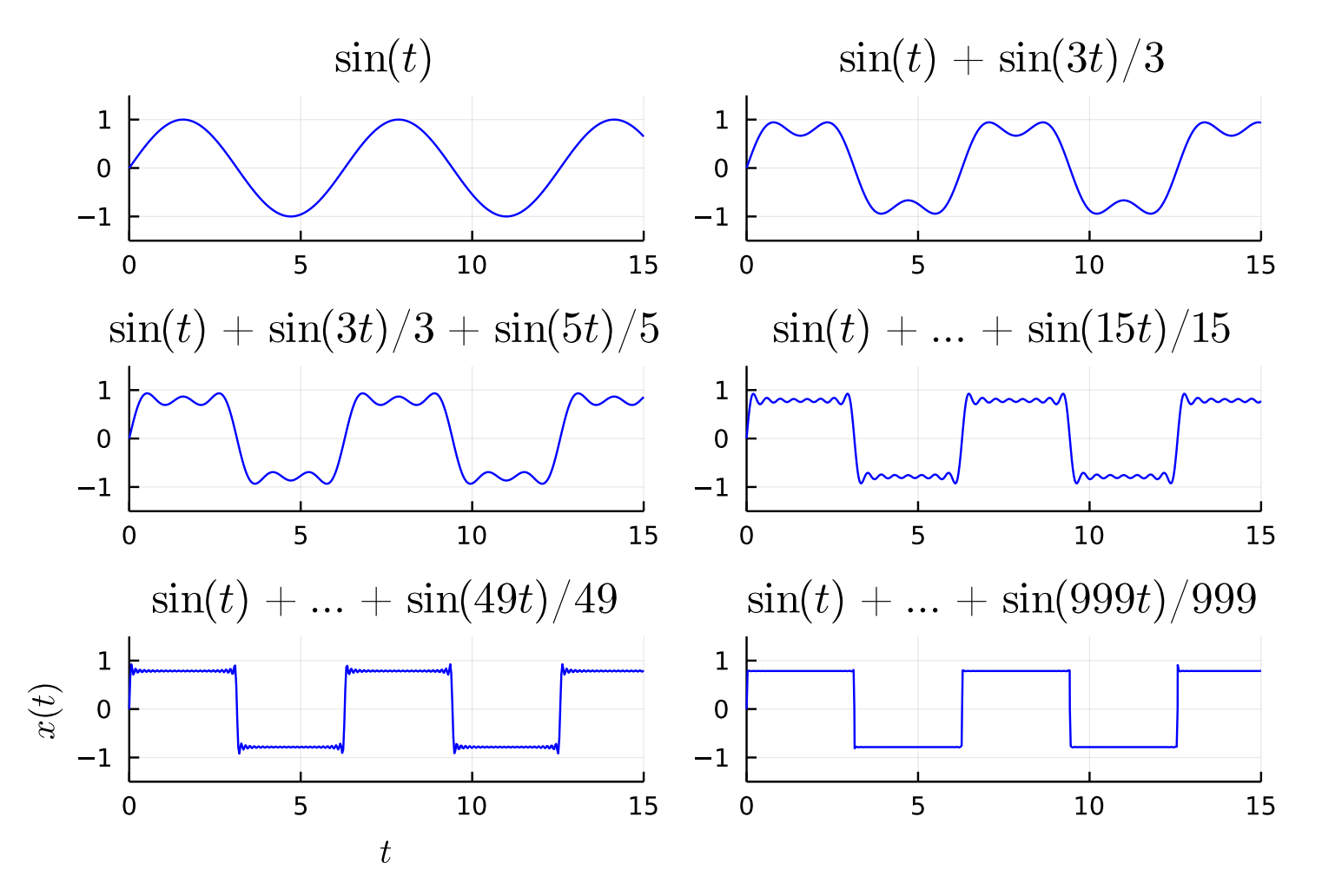

Sums of sinusoids can make "interesting" signals, like a [square wave.](http://en.wikipedia.org/wiki/Square_wave) What is  $T$  in this example?  $\boxed{?}$ 

#### Example: Sawtooth wave

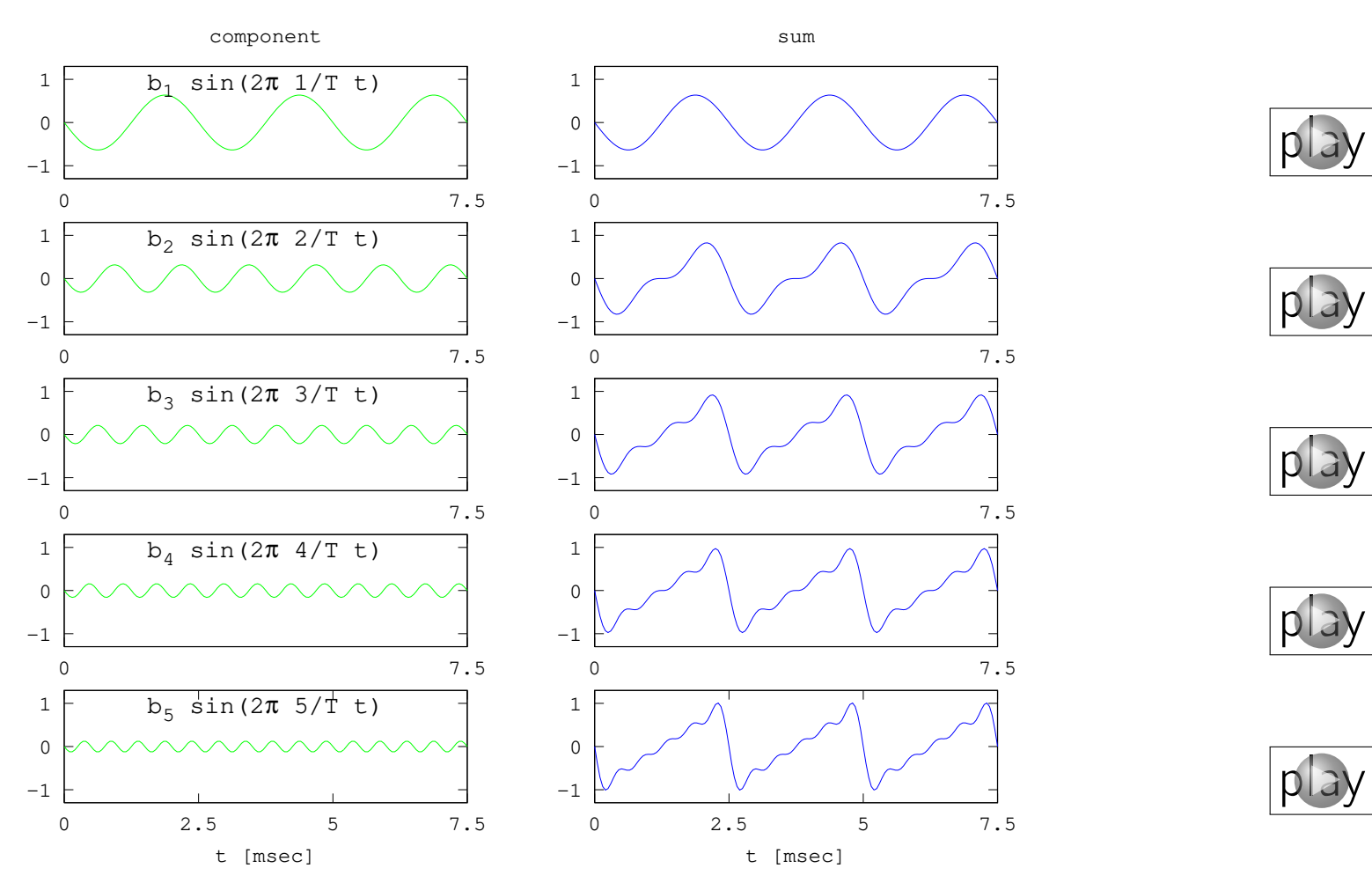

As we build this [sawtooth wave,](http://en.wikipedia.org/wiki/Sawtooth_wave) does the sound [pitch](http://en.wikipedia.org/wiki/Pitch_(music)) sound change?  $\boxed{?}$ Fundamental frequency (in Hz)?  $\boxed{?}$ 

### The spectrum of a periodic signal

Every periodic signal can be written in the same form!  $x(t) = c_0 + c_1 \cos(2\pi \frac{1}{T})$  $\frac{1}{T}t-\theta_1\big)+c_2\cos\bigl(2\pi\frac{2}{T}\bigr)$  $\frac{2}{T} t - \theta_2 \big) + \cdots$ 

So how do electric guitar and clarinet signals differ?

??

# The spectrum of a periodic signal

Every periodic signal can be written in the same form!  $x(t) = c_0 + c_1 \cos(2\pi \frac{1}{T})$  $\frac{1}{T}t-\theta_1\big)+c_2\cos\bigl(2\pi\frac{2}{T}\bigr)$  $\frac{2}{T} t - \theta_2 \big) + \cdots$ 

So how do electric guitar and clarinet signals differ? ??

Definition. The [spectrum](http://en.wikipedia.org/wiki/Spectrum) of a signal *x*(*t*) is just a stem plot of the amplitudes  $\{c_k\}$  versus the frequencies  $\{k/T\}$  in Hertz.  $\circ$  The phases  $\theta_k$  are unimportant for monophonic music.  $\circ$  The DC term  $c_0$  cannot be produced or heard either. ◦ Coefficients {*ck*} define [timbre](http://en.wikipedia.org/wiki/Timbre) (TAM-ber) of sound aka "tone color"

# Spectra of periodic signals

In ENGR 100, we define spectra only of periodic signals. Why?

- Musical instruments produce approximately periodic signals.
- Definition and computation are much easier.
- Real-world non-periodic signals can be viewed as part of a periodic signal with a very long period.

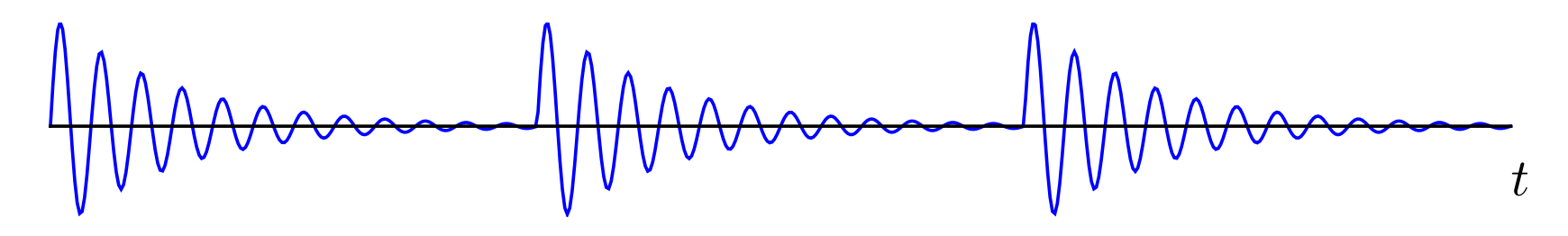

## Example: AM Radio Signal

Two Michigan AM Radio stations are: ◦ WSDS, 1480 kHz, 3800W, Salem Township ◦ WABJ, 1490 kHz, 1000W, Adrian, MI

If WSDS broadcasts a 3000 Hz sinusoidal test tone and WABJ broadcasts a 2000 Hz sinusoidal test tone, then (you can learn in EECS 216) that an antenna in Saline that can pick up both stations would receive this signal:

 $x(t) = 40 \cos(2\pi 1480000t) + 20 \cos(2\pi 1483000t) + 20 \cos(2\pi 1477000t)$  $+10\cos(2\pi 1490000t)+5\cos(2\pi 1492000t)+5\cos(2\pi 1488000t)$ .

What is the spectrum of this signal?

### Example: AM Radio Signal Spectrum

AM radio signal (expressed as mathematical formula):  $x(t) = 40 \cos(2\pi 1480000t) + 20 \cos(2\pi 1483000t) + 20 \cos(2\pi 1477000t)$ 

 $+10\cos(2\pi 1490000t)+5\cos(2\pi 1492000t)+5\cos(2\pi 1488000t)$ .

Spectrum of this signal *x*(*t*):

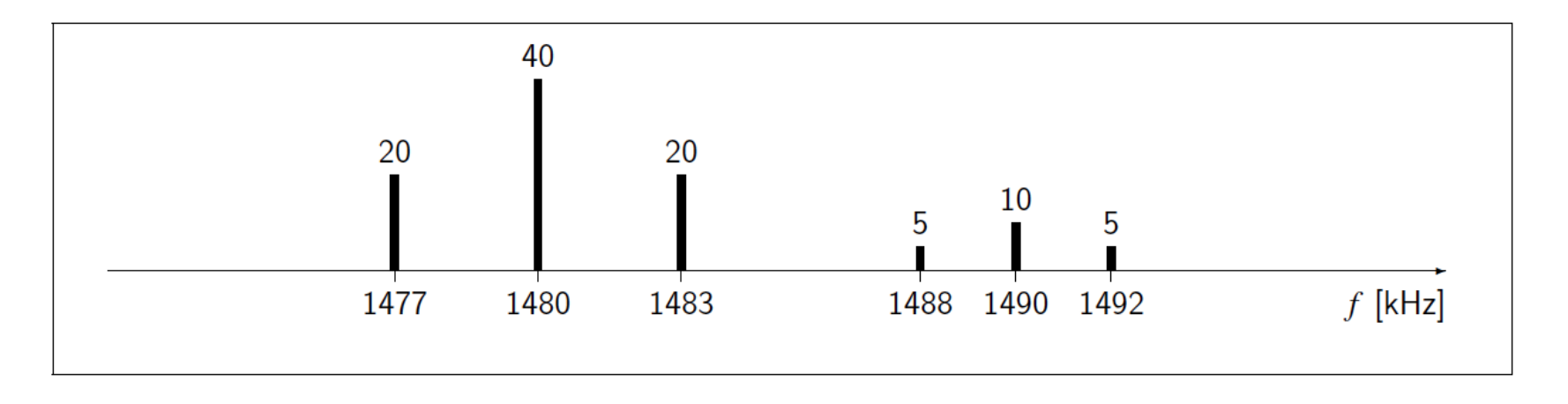

So the spectrum of a signal is a *graphical* representation.

Graphical representations are often beneficial.

Converting between these representations is a learning objective.

#### **Exercise**

Find a *formula* for the signal that has the following spectrum.

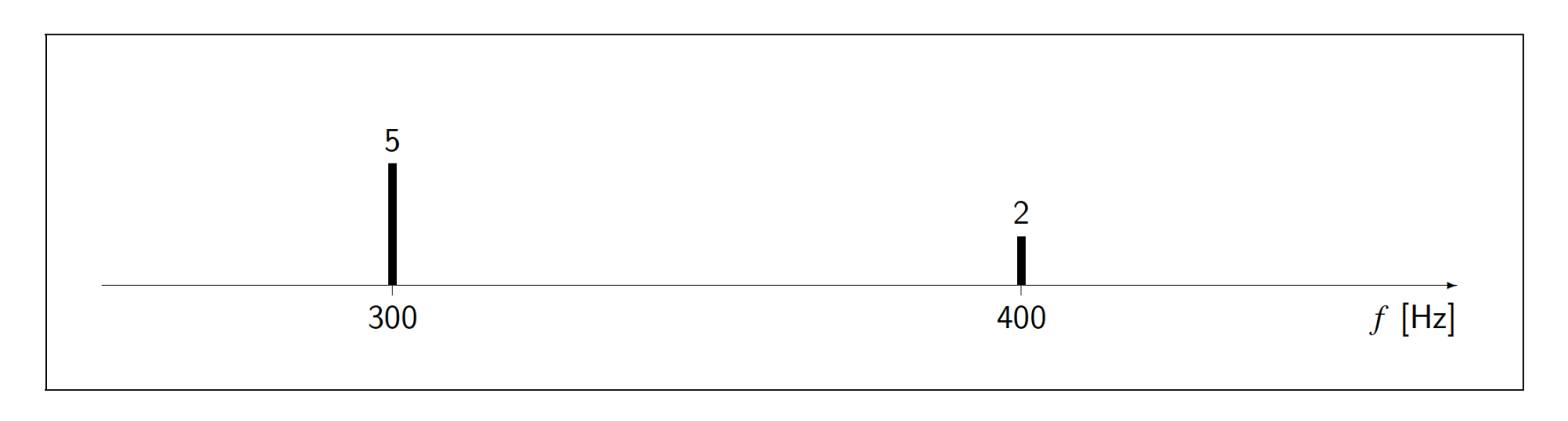

Could an audio signal (music) have this spectrum?  $|$ play ??

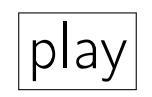

(Working forwards and backwards...)

# Spectrum of a general periodic signal

A periodic signal with period *T* has a spectrum that looks like:

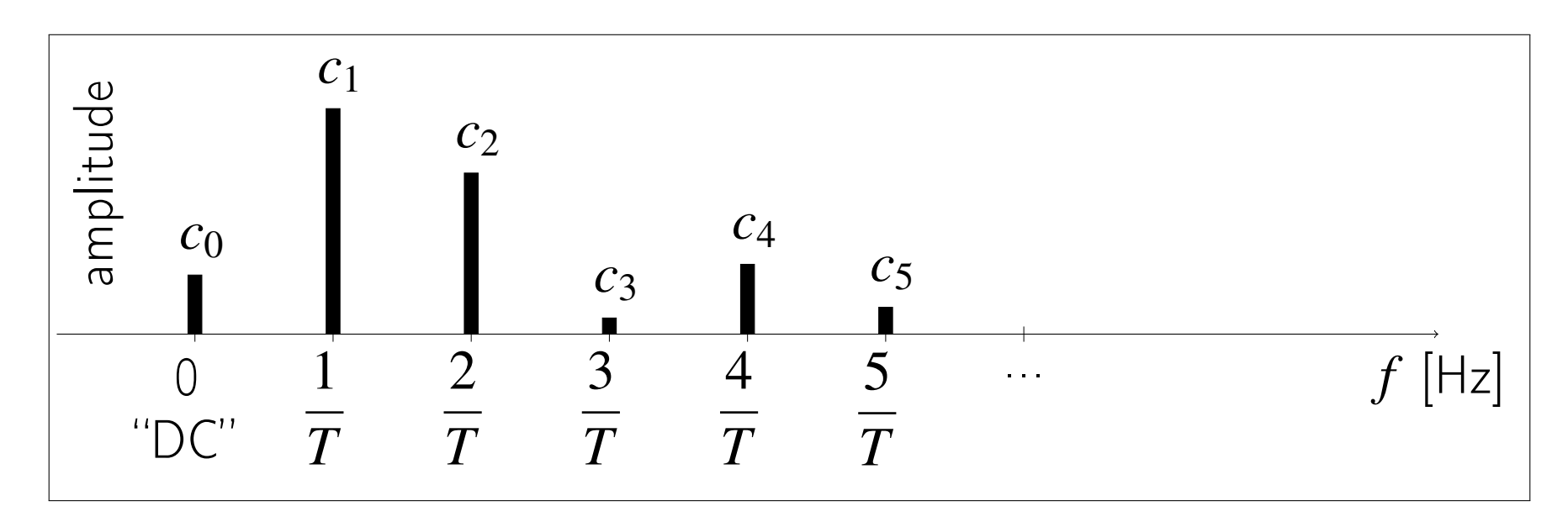

- The frequency components are  $0, 1/T, 2/T, ...$
- The height of each line in the spectrum is an amplitude *c<sup>k</sup>*

lgnoring phase: 
$$
x(t) = c_0 + c_1 \cos(2\pi \frac{1}{T}t) + c_2 \cos(2\pi \frac{2}{T}t) + \cdots
$$

What units are along the horizontal axis for a spectrum?  $\boxed{?}$ 

### Example: Clarinet spectrum

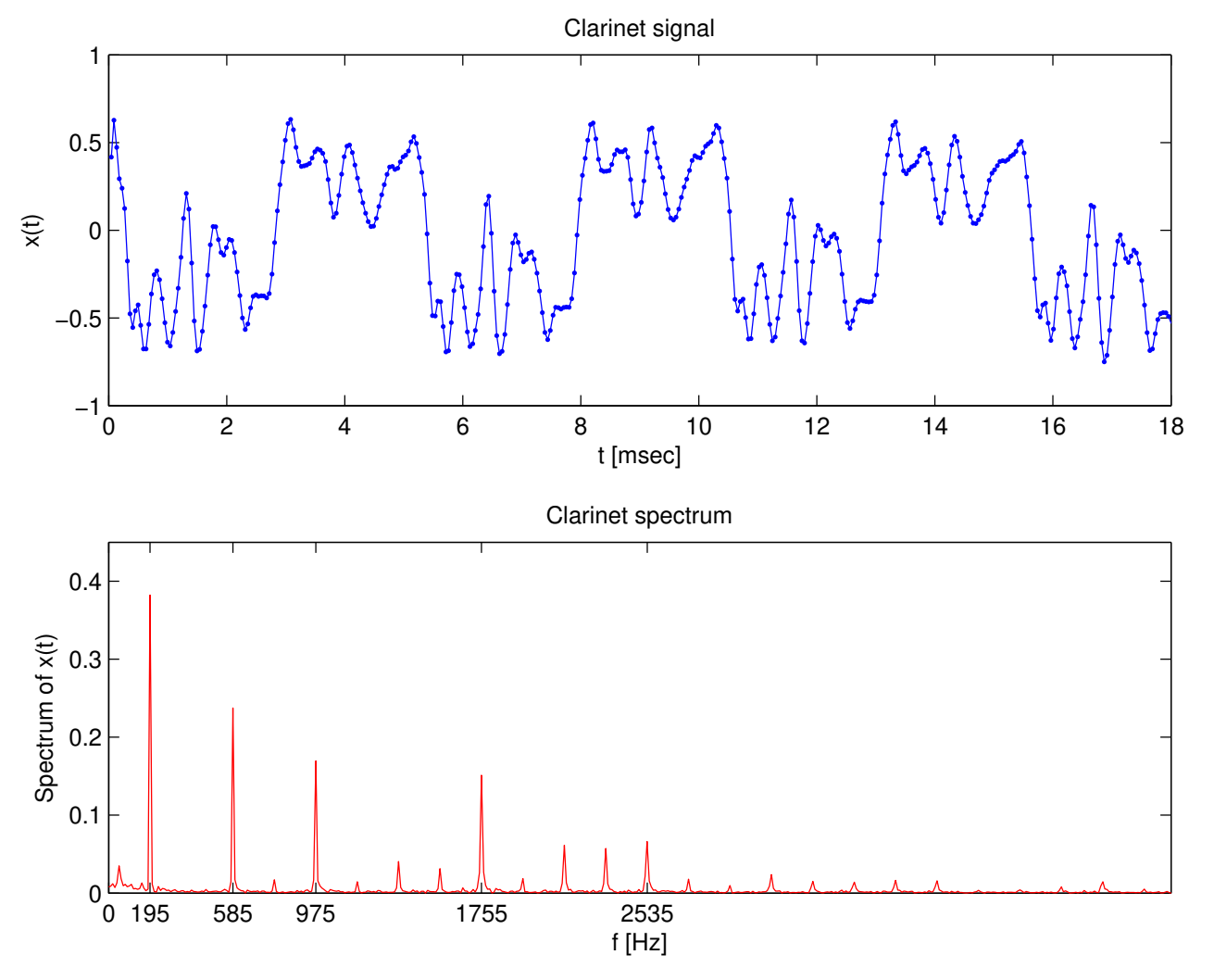

First significant peak: fundamental frequency  $= 1/T \approx 195$  Hz (Perfectly) periodic signals have (perfect) line spectra.

play

Example: Clarinet synthesized

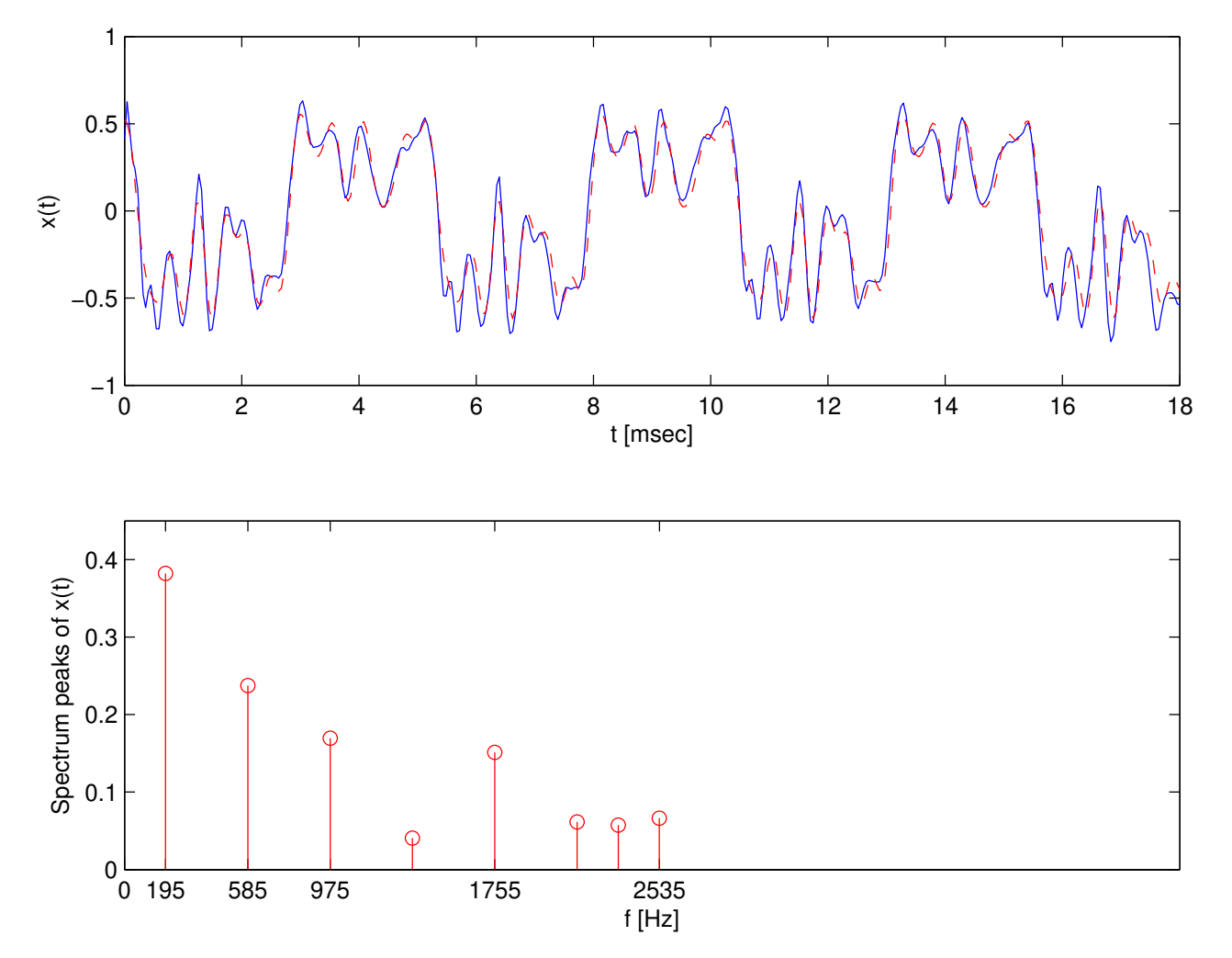

Synthesized using 8 largest peaks in spectrum. Sounds more interesting than Project 1 synthesizer? Why? play

#### Example: Clarinet Fourier series

Expressing a complicated signal in terms of simple signals:

 $x(t) \approx 0.382 \cos(2\pi 195.0t + 1.35) + 0.237 \cos(2\pi 584.9t + 0.48) +$  $0.169 \cos(2\pi \ 974.8t + 0.30) + 0.151 \cos(2\pi \ 1754.6t - 1.35) +$  $0.066 \cos(2\pi 2534.5t - 1.41) + 0.061 \cos(2\pi 2144.6t + 2.40) +$  $0.057 \cos(2\pi 2339.5t + 0.40) + 0.041 \cos(2\pi 1364.7t + 1.32)$ 

- Guitar signal would have different amplitudes and phases, even if playing the same note.
- MP3 audio coding exploits the "line" nature of music spectra.

- How did I make the spectrum plot on previous slide?
- How did I get all the numbers above?

### Part 3: Band-limited signals: towards computing a signal's spectrum

#### Fourier Series: Trigonometric form

Fourier Series: Sinusoidal form:

$$
x(t) = c_0 + c_1 \cos\left(2\pi \frac{1}{T}t - \theta_1\right) + c_2 \cos\left(2\pi \frac{2}{T}t - \theta_2\right) + \cdots
$$

Fourier Series: Trigonometric form:

$$
x(t) = a_0 + a_1 \cos\left(2\pi \frac{1}{T}t\right) + a_2 \cos\left(2\pi \frac{2}{T}t\right) + \cdots
$$

$$
+ b_1 \sin\left(2\pi \frac{1}{T}t\right) + b_2 \sin\left(2\pi \frac{2}{T}t\right) + \cdots
$$

Coefficients in these two forms are related by:

$$
a_0 = c_0
$$
  
\n
$$
a_k = c_k \cos \theta_k
$$
  
\n
$$
b_k = c_k \sin \theta_k
$$
  
\n
$$
c_k = \sqrt{a_k^2 + b_k^2}
$$
 (need this to plot spectra)  
\n
$$
\tan \theta_k = b_k/a_k
$$

because (Lab 1):  $\cos(t-\theta) = \cos(\theta)\cos(t) + \sin(\theta)\sin(t)$ We will focus on finding the *a<sup>k</sup>* and *b<sup>k</sup>* values for music signals.

#### About those dots: ···

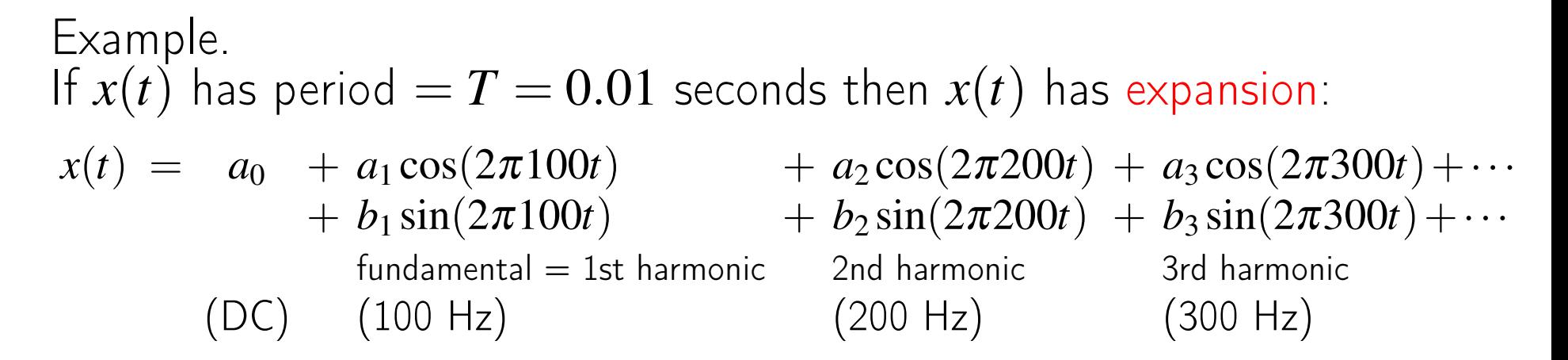

• Mathematical perspective: What does "..." mean?

??

- Engineering perspective: Practical signals are, or can be made to be, [band limited.](http://en.wikipedia.org/wiki/Bandlimiting) ◦ Physical limits ◦ Perception limits
	- Anti-alias filters in A/D converters

### Band-limited signals have a maximum frequency

Definition. A signal is [band limited](http://en.wikipedia.org/wiki/Bandlimiting) to *B* Hz if it has no frequency components higher than *B* Hz.

Example.

If  $x(t)$  has period  $T = 0.01$  seconds and is band-limited to 800 Hz then  $x(t)$  has (finite!) Fourier series expansion:

$$
x(t) = a_0 + a_1 \cos(2\pi 100t) + a_2 \cos(2\pi 200t) + \cdots + a_8 \cos(2\pi 800t)
$$
  
+  $b_1 \sin(2\pi 100t) + b_2 \sin(2\pi 200t) + \cdots + b_8 \sin(2\pi 800t)$   
fundamental = 1st harmonic  
(DC) (100 Hz) (200 Hz) (800 Hz)

Finite sum: 
$$
x(t) = a_0 + \sum_{k=1}^{8} (a_k \cos(2\pi 100kt) + b_k \sin(2\pi 100kt))
$$

This periodic, band-limited signal is "characterized completely" by the frequency (100 Hz) and just 17 other numbers:

 ${a_0, a_1, a_2, a_3, a_4, a_5, a_6, a_7, a_8, b_1, b_2, b_3, b_4, b_5, b_6, b_7, b_8}.$ How do we find those values, called coefficients?

### **Exercise**

A periodic signal  $x(t)$  has period  $T = 0.02$  seconds and is known to be band-limited to 200 Hz.

How many (possibly nonzero) Fourier series coefficients does it have (in trigonometric form), including the DC coefficient?

??

#### Recall:

$$
x(t) = a_0 + a_1 \cos\left(2\pi \frac{1}{T}t\right) + a_2 \cos\left(2\pi \frac{2}{T}t\right) + \cdots
$$

$$
+ b_1 \sin\left(2\pi \frac{1}{T}t\right) + b_2 \sin\left(2\pi \frac{2}{T}t\right) + \cdots
$$

### How many coefficients?

In general, if a signal has period *T* and is band-limited to *B* Hz, how many Fourier series coefficients  $\{a_0, a_1, b_1, a_2, b_2, \ldots\}$  are needed?

??

# Spectrum of a band-limited periodic signal

A periodic signal with period *T*, that is band-limited to *B* Hz, has a spectrum that looks like:

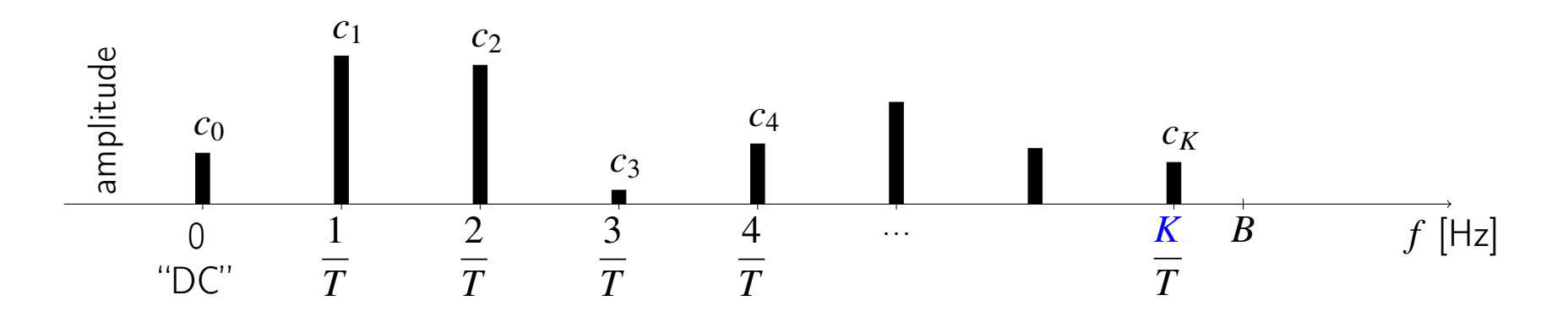

- No frequency components above *B* Hz
- No lines in spectrum past *B* Hz
- $K = BT$  if it is an integer (# of sinusoids) (units of  $BT$ ?)
- $K = |BT|$  more generally,  $|x| =$  largest integer that is  $\leq x$  $|x|$  called floor function (below)

• Example:  $T = 0.01$  s and  $B = 360$  Hz  $\implies K = |3.6| = 3$ 

# Spectrum review: A non-music example

demo: fig\_spirograph1.jl

The following figure / demo illustrates a [hypocycloid](http://en.wikipedia.org/wiki/Hypocycloid) that is one special case of a [spirograph.](http://en.wikipedia.org/wiki/Spirograph)

Formula: Hypocycloid,  $R=5$  r=1  $x(t) = (R - r)\cos(2\pi t) + r\cos(2\pi \frac{R - r}{r})$  $\frac{-r}{r}t$  $y(t) = (R - r) \sin(2\pi t) - r \sin(2\pi \frac{R - r}{r})$  $\left(\frac{-r}{r}t\right)$  $x(t)$ Here,  $R = 5$  (outer circle)  $\mathbf 0$ 5 and  $r = 1$  (inner circle).  $-5$  $\Omega$  $\rightarrow$ Recall: a signal is any time-varying quan- $\mathsf{t}$ 5 tity...  $y(t)$  $\overline{0}$  $-5$ Exercise.  $\pmb{0}$  $5<sup>1</sup>$  $-5$ Sketch spectrum of  $x(t)$  (or  $y(t)$ ).  $\boxed{?}$ ?  $\boldsymbol{\mathsf{x}}$  $-5$ Is  $x(t)$  band-limited?  $\boxed{?}$  $\Omega$  $\mathbf t$ What is the band-limit  $B$ ?  $\boxed{?}$ 

# Computing a signal's spectrum

# Signal sampling

Idea. To determine  $2BT + 1$  Fourier coefficients of a signal with period *T* that is band-limited to *B* Hz, we try taking at least  $N \geq 2BT + 1$ samples of the signal over one period, e.g., the interval [0,*T*).

In other words, take  $N > 2BT$  samples:  $x[0], x[1], \ldots, x[N-1]$ .

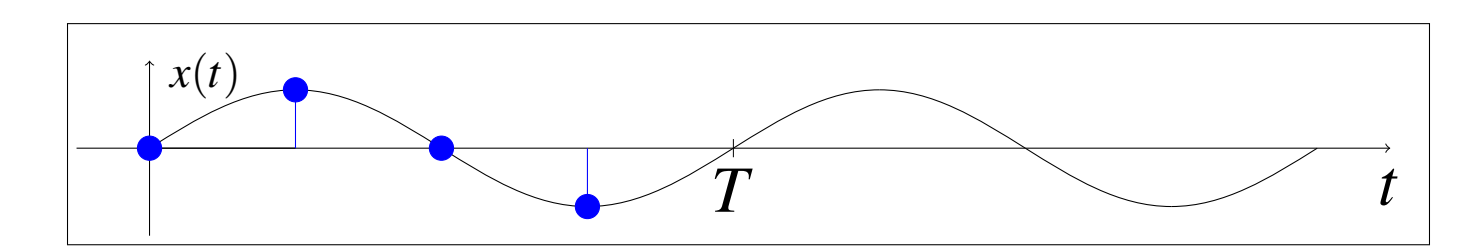

What will be the sampling interval?  $\Delta$   $=$ *T N*  $\lt$ *T* 2*BT* = 1 2*B* .

The sampling rate is:  $S=$  $#$  of samples time interval = *N T*  $>$ 2*BT T*  $= 2B$ .

Sample *faster* than twice the maximum frequency:  $\|S \rangle 2B$ .

### 2B or not 2B

The formula  $|S > 2B|$  is one of the most important in DSP! It is the foundation for all digital audio and video and more. CD players use a sampling rate of 44.1 kHz. Why?  $\overline{?}$ 

Where did *T* go? The period *T* need not affect the sampling rate! We can choose *T* arbitrarily large.

Amazing fact  $#2$  (discovered by Claude Shannon 60+ years ago): [Nyquist-Shannon sampling theorem:](http://en.wikipedia.org/wiki/Nyquist–Shannon_sampling_theorem) If we sample a band-limited signal  $x(t)$  at a rate  $S > 2B$ , then we can recover the signal from its samples  $x[n] = x(n/S)$ . (EECS 216)

Conversely: sampling too slowly can cause bad effects called [aliasing.](http://en.wikipedia.org/wiki/Nyquist-Shannon_sampling_theorem#Aliasing) Example: wagon wheels in Western movies.

# Claude Shannon: Father of information theory

1916-2001 Born in Petosky, raised in Gaylord, MI. UM EE Class of 1936. [Claude Shannon'](http://en.wikipedia.org/wiki/Claude_Shannon)s statue is outside EECS.

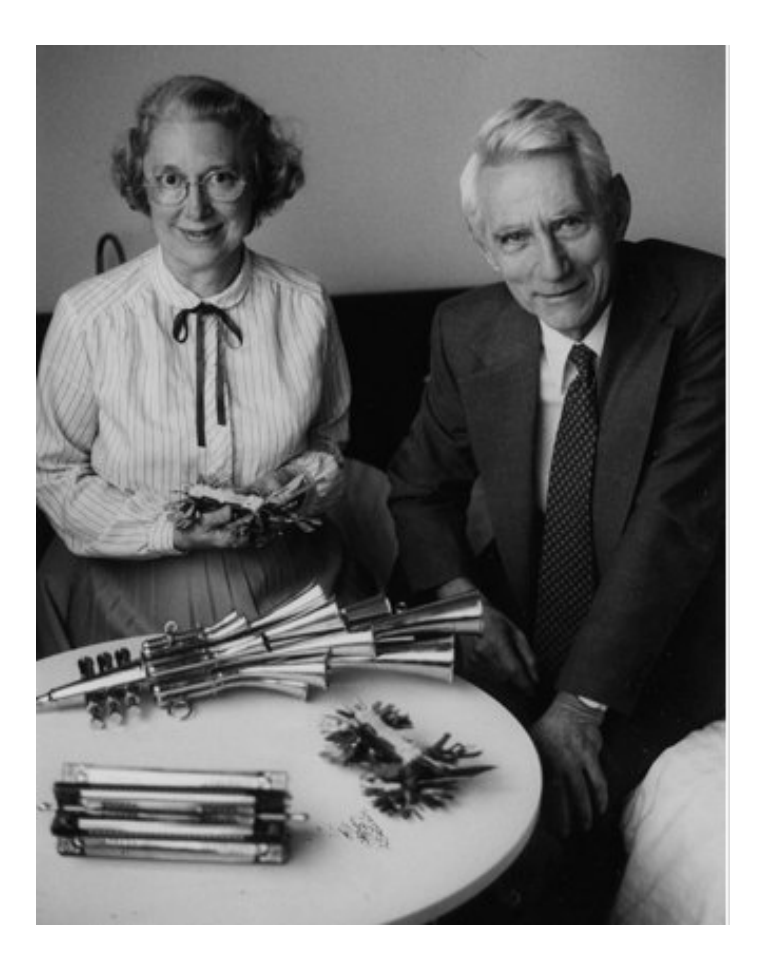

<http://www.computerhistory.org/collections/accession/102665758> circa 1980

cf. finite element models used by, e.g., mechanical and aero engineers